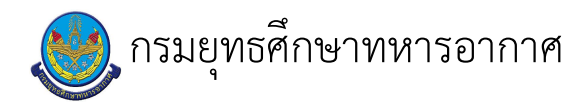

# 

แก้ไข ปรับปรุงล่าสุดเมื่อ : 6/23/2021 5:02:14 PM

### งบประมาณ

- คำอธิบายลักษณะงาน/กิจกรรม ในขั้นตอนนี้
- จำนวนคนที่ใช้
- พัสดุ สิ่งของที่ต้องใช้
	-
- งบประมาณ /เงินที่ต้องใช้
	- ชื่องบประมาณ : ................................
- จำนวนเงิน : .................บาท
- เวลา โดยเฉลี่ยที่ใช้ในขั้นตอนนี้

### Workflow การทำงาน

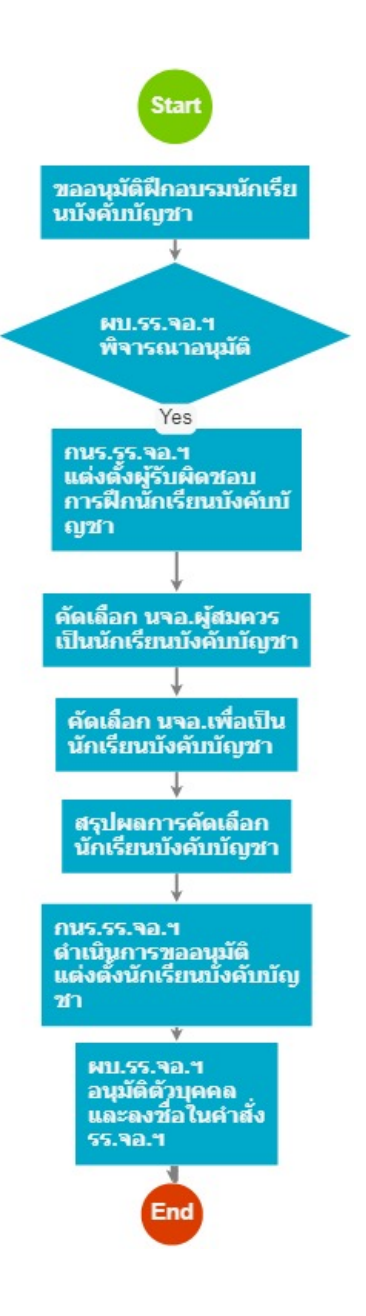

#### กระบวนงาน

1 . ขออนุมัติฝึกอบรมนักเรียนบังคับบัญชา

#### <u>ผู้รับผิดชอบ</u>

### <u>วิธีปฏิบัติ</u>

- **>** ขออนุมัติฝึกอบรมนักเรียนบังคับบัญชา
	- **๏** ผู้รับมอบหมาย
	- ื**๏** เวลาดำเนินการ
		- $1.00$  วัน
	- ๑ ไฟล์แนบ/เอกสารประกอบ
	- **๏** รายละเอียด
		- กนร.รร.จอ.ฯ เสนอเรื่องเพื่อนำเรียน ผบ.รร.จอ.ฯ เพื่อ พิจารณาอนุมัติการฝึกอบรม นักเรียนบังคับบัญชา
- ๏ ระเบียบ คำสั่ง ข้อบังคับ
- **๏** องค์ความรู้ที่ใช้ในการทำงาน
- 
- **๏** ข้อควรปฏิบัติ/ข้อควรระวัง
- **๏** ปัญหาที่พบในการทำงาน
- $\mathbf{r}$
- ๏ ผลงาน

 $\ddot{\phantom{1}}$ 

 $\omega$ 

2 . ผบ.รร.จอ.ฯ พิจารณาอนุมัติ

### <u> ผู้รับผิดชอบ</u>

### <u>วิธีปฏิบัติ</u>

- > ผบ.รร.จอ.ฯ พิจารณาอนุมัติ
	- ๏ ผู้รับมอบหมาย
	- **๏** เวลาดำเนินการ
		- $1.00$  วัน

 $\ddot{\phantom{a}}$ 

- อ ไฟล์แนบ/เอกสารประกอบ
- **๏** รายละเอียด

 $\overline{a}$ 

 $\mathbf{r}$ 

- ผบ.รร.จอ.ฯ พิจารณา และเมื่อเห็นสมควร แล้วลงชื่อ<br>อนุมัติให้ กนร.รร.จอ.ฯ ดำเนินการฝึกอบรมได้
- ๏ ระเบียบ คำสั่ง ข้อบังคับ
- ๏ องค์ความรู้ที่ใช้ในการทำงาน
- ๏ ข้อควรปฏิบัติ/ข้อควรระวัง
- $\mathbf{r}$
- ๏ ปัญหาที่พบในการทำงาน
- ๏ ผลงาน
- $\overline{a}$

 $\mathbf{r}$ 

### 3 . กนร.รร.จอ.ฯ แต่งตั้งผู้รับผิดชอบ การฝึกนักเรียนบังคับบัญชา

```
<u>ผู้รับผิดชอบ</u>
```
### วิธีปฏิบัติ

- **>** แต่งตั้งผู้รับผิดชอบ
	- ๏ ผู้รับมอบหมาย
		-
	- **๏** เวลาดำเนินการ
		- $1.00$  วัน
	- ๏ ไฟล์แนบ/เอกสารประกอบ
	- ๏ รายละเอียด
		- ............<br>- ผู้รับผิดชอบพิจารณาคัดเลือกบุคคลเพื่อเป็นผู้รับผิดชอบ<br>คัดเลือก นักเรียนบังคับบัญชา<br>- นำคำสั่ง กนร.ฯ เสนอนำเรียน ผบ.รร.จอ.ฯ ทราบ
		-
		-
	- **๏** ระเบียบ คำสั่ง ข้อบังคับ
	- $\ddot{\phantom{a}}$

 $\overline{a}$ 

- ๏ องค์ความรู้ที่ใช้ในการทำงาน
- ๏ ข้อควรปฏิบัติ/ข้อควรระวัง
- 
- **๏** ปัญหาที่พบในการทำงาน
- **๏** ผลงาน

j.

# 4 . ค็ดเลือก นจอ.ผู้สมควร เบ็นนักเรียนบังคบบัญชา

### <u>ผู้รับผิดชอบ</u>

### <u>วิธีปฏิบัติ</u>

- > คัดเลือก นจอ.ผู้สมควร เป็นนักเรียนบังคับบัญชา
	- ๏ ผู้รับมอบหมาย
	- **๏** เวลาดำเนินการ
	- 1.00 สัปดาห์
	- **๏** ไฟล์แนบ/เอกสารประกอบ

**๏** รายละเอียด

- ผู้รับผิดชอบการคัดเลือกดำเนินการพิจารณาคัดเลือก ้นจอ.ที่มีคุณลักษณะที่เหมาะสม สำหรับการเป็น นักเรียนบั้งคับบัญชา มาจำนวนที่มากกว่ายอดอัตรา นักเรียนบังคับบัญชา - ผู้รับผิดชอบดำเนินการฝึกทั้งภาคทฤษฎี และภาคปฏิบัติ ให้แก่ นจอ.

๏ ระเบียบ คำสั่ง ข้อบังคับ

**๏** องค์ความรู้ที่ใช้ในการทำงาน - พิจารณาจาก ๑. ผลการทดสอบวิภาววิสัย ๒. ผลการสัมภาษณ์ของ ผู้บังคับบัญชา ด. คะแนนการฝึก ๔. การโหวตภายในกล่ม นบช.ด้วยกัน

๏ ข้อควรปฏิบัติ/ข้อควรระวัง

ื่อ ป<sup>ั</sup>ญหาที่พบในการทำงาน

๏ ผลงาน

j.

### 5 . คิดเลือก นจอ.เพื่อเป็น นักเรียนบังคบบัญชา

<u>ผู้รับผิดชอบ</u>

<u>วิธีปฏิบัติ</u>

> คัดเลือก นจอ.เพื่อเป็น นักเรียนบังคับบัญชา

๏ ผู้รับมอบหมาย

**๏** เวลาดำเนินการ

 $2.00 \overline{)}11$ 

- **๏** ไฟล์แนบ/เอกสารประกอบ
- **๑** รายละเอียด

- เมื่อ นจอ.ที่เข้าอบรมเพื่อคัดเลือกนักเรียนบังคับบัญชา ได้ผ่านการอบรมทั้งภาคทฤษฎีและปฏิบัติ ก็ให้ผู้รับผิดชอบ นำผลการพิจารณาตามข้อ ๔ มาหาคะแนนโดยเรียงลำดับ จากมากมาน้อยแล้วนำเอาผู้มีคะแนนสูงสุดตามจำนวน ้นักเรียนบังคับบัญชาที่ต้องการ เพื่อดำเนินการแต่งตั้ง เป็นนักเรียนบังคับบัญชาต่อไป

- ๏ ระเบียบ คำสั่ง ข้อบังคับ
- ๏ องค์ความรู้ที่ใช้ในการทำงาน
- 
- ๏ ข้อควรปฏิบัติ/ข้อควรระวัง
- **๏** ปั้ญหาที่พบในการทำงาน
- $\mathbf{r}$
- **๏** ผลงาน

 $\ddot{\phantom{1}}$ 

 $\Delta$ 

### 6 . สรุปผลการคัดเลือก นักเรียนบังคับบัญชา

### <u>ผู้รับผิดชอบ</u>

### <u>วิธีปฏิบัติ</u>

- **>** สรุปผลการคัดเลือก นักเรียนบังคับบัญชา
	- ๏ ผู้รับมอบหมาย
	- **๏** เวลาดำเนินการ
		- $1.00$  วัน

 $\overline{a}$ 

- อ ไฟล์แนบ/เอกสารประกอบ
- **๏** รายละเอียด
	- เมื่อทุกขั้นตอนของการคัดเลือกและได้รายชื่อของ นจอ. ์ ที่เป็น กนร.รร.จอ.ฯจะสรุปผลการฝึกและผลการคัดเลือกฯ นำเรียน ผบ.รร.จอ.ฯ
- **๏** ระเบียบ คำสั่ง ข้อบังคับ
	- $\sim$
- ๏ องค์ความรู้ที่ใช้ในการทำงาน
- ๏ ข้อควรปฏิบัติ/ข้อควรระวัง
- $\frac{1}{2}$
- ๏ ปัญหาที่พบในการทำงาน
- $\overline{a}$

# 7 . กนร.รร.จอ.ฯ ดำเนินการขออนุมัติ แต่งตั้งนักเรียนบังคับบัญชา

### <u>ผู้รับผิดชอบ</u>

### <u>วิธีปฏิบัติ</u>

- > กนร.รร.จอ.ฯ ดำเนินการขออนุมัติ แต่งตั้งนักเรียนบังคับบัญชา
	- ๏ ผู้รับมอบหมาย
	- **๏** เวลาดำเนินการ

 $1.00$  วัน

- ๏ ไฟล์แนบ/เอกสารประกอบ
- **๏** รายละเอียด

 $\overline{a}$ 

- กนร.รร.จอ.ฯ เสนอร่างคำสั่ง รร.จอ.ฯ เพื่อแต่งตั้ง นจอ.<br>ที่ผ่านการคัดเลือก เป็นนักเรียนบังคับบัญชา

- ๏ ระเบียบ คำสั่ง ข้อบังคับ
- ๏ องค์ความรู้ที่ใช้ในการทำงาน
- **๏** ข้อควรปฏิบัติ/ข้อควรระวัง
- $\overline{a}$
- **๏** ปั้ญหาที่พบในการทำงาน

๑ ผลงาน

 $\overline{a}$ 

 $\overline{a}$ 

# 8 . ผบ.รร.จอ.ฯ อนุมัติตัวบุคคล และลงชื่อในคำสั่ง รร.จอ.ฯ

#### <u>ผู้รับผิดชอบ</u>

### <u>วิธีปฏิบัติ</u>

- > ผบ.รร.จอ.ฯ อนุมัติตัวบุคคล และลงชื่อในคำสั่ง รร.จอ.ฯ
	- ๏ ผู้รับมอบหมาย
	- ๏ เวลาดำเนินการ
		- $1.00$  วัน
	- ๏ ไฟล์แนบ/เอกสารประกอบ
- **๏** รายละเอียด ์<br>ผบ.รร.จอ.ฯ ลงชื่อในร่างคำสั่ง เพื่อแต่งตั้งให้ นจอ.<br>เป็นนักเรียนบังคับบัญชาต่อไป
- **๏** ระเบียบ คำสั่ง ข้อบังคับ

 $\frac{1}{\sqrt{2}}$ 

 $\mathbb{Z}^2$ 

 $\ddot{\phantom{0}}$ 

- ๏ องค์ความรู้ที่ใช้ในการทำงาน
- 
- ๏ ข้อควรปฏิบัติ/ข้อควรระวัง
- 
- **๏** ปั้ญหาที่พบในการทำงาน
- $\sim$
- ๏ ผลงาน
- $\overline{a}$

### เอกสารประกอบ

 $\bar{\mathcal{L}}$